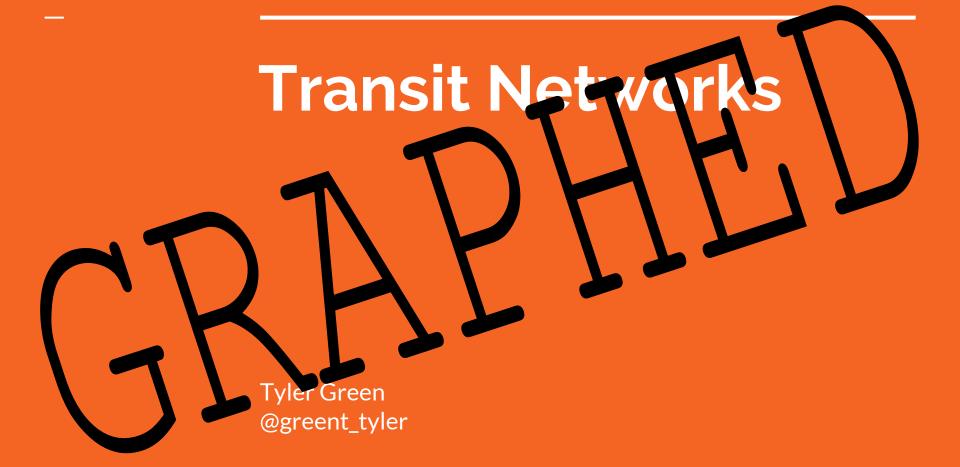

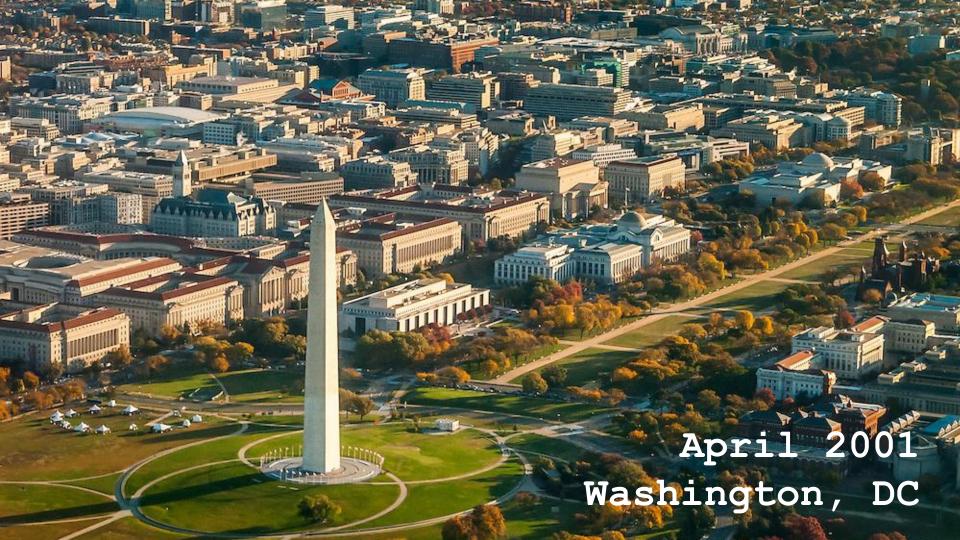

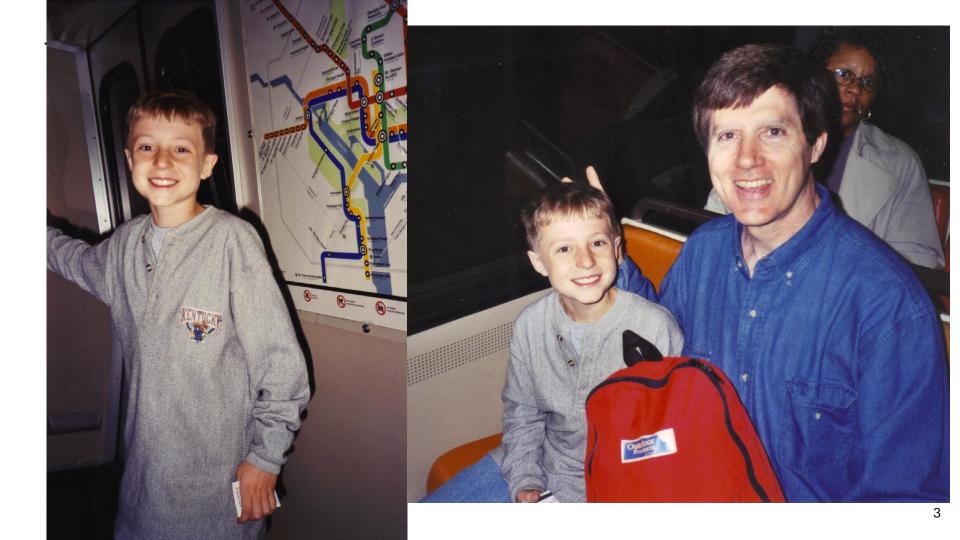

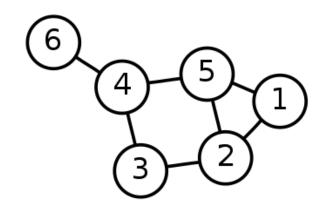

## What is a graph?

A collection of nodes and edges between them.

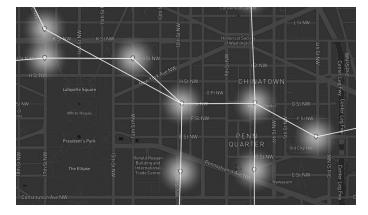

## What does this have to do with transit?

We can calculate directions through a network!

## Transit + Graphs =

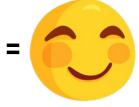

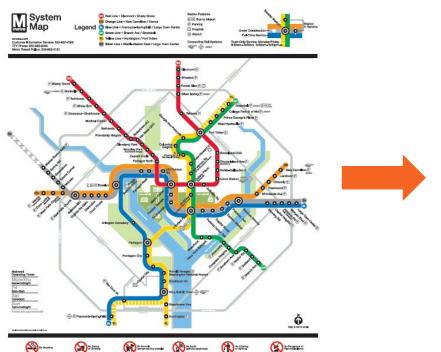

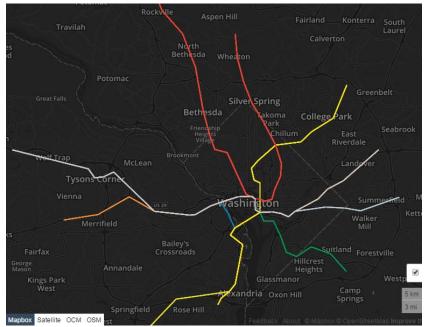

## How do we build a transit graph?

#### **WMATA GTFS**

agency.txt

routes.txt

too\_fast.txt

calendar\_dates.txt

shapes.txt

trips.txt

stop\_times.txt

route\_xref.txt

stops.txt

#### **WMATA GTFS**

agency.txt

routes.txt

too\_fast.txt

calendar\_dates.txt

shapes.txt

trips.txt

stop\_times.txt

route\_xref.txt

stops.txt

## How do we build a transit graph?

#### stops.txt

```
stop_id, stop_code, stop_name, stop_desc, stop_lat, stop_lon, zone_id
5017,,"L'ENFANT PLAZA METRO STATION",,38.884886,-77.021600,10
12928,,"PENTAGON METRO STATION",,38.869474,-77.053777,42
```

#### stop\_times.txt

```
trip_id,arrival_time,departure_time,stop_id,stop_sequence,pickup_type,drop_off_type,shape_dist_traveled 75182,05:24:00,05:24:00,5017,1,0,0,0.0000 75182,05:29:00,05:29:00,12928,2,0,0,2.0231
```

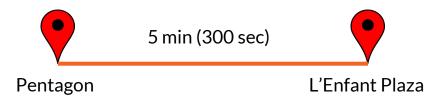

# What stations can I reach from my station?

Search algorithms

#### Depth-First Search

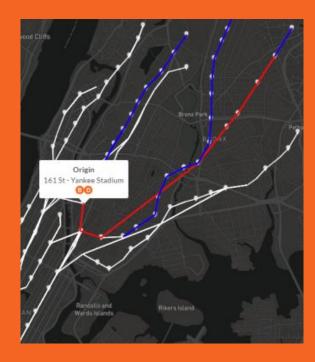

# What is the fastest way to get to a given station?

Shortest-path algorithm

#### Dijkstra's Algorithm

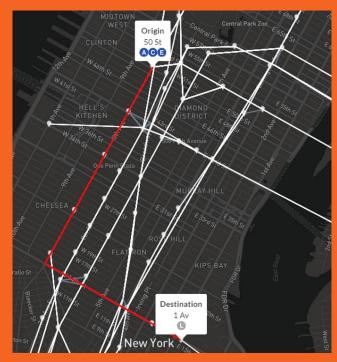

## What are the most important stations in a network?

Centrality algorithms

- PageRank
- Closeness Centrality

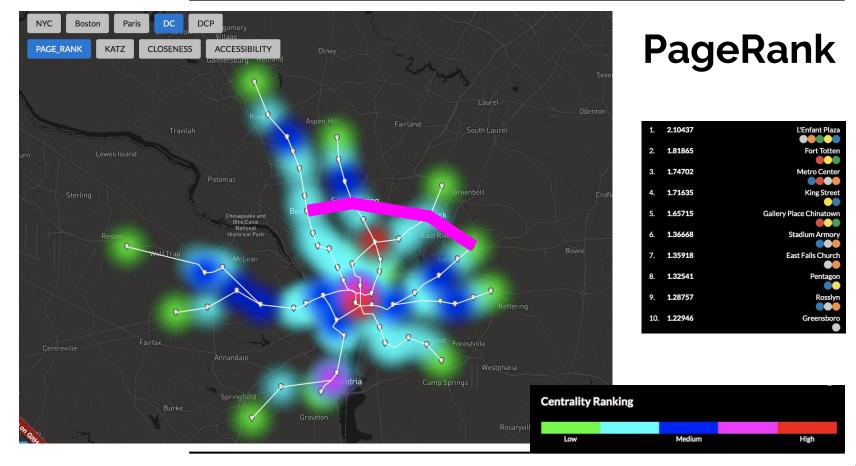

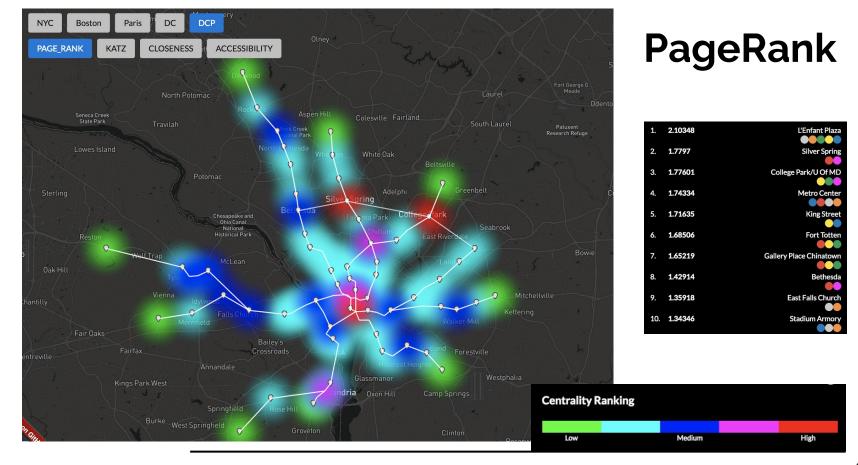

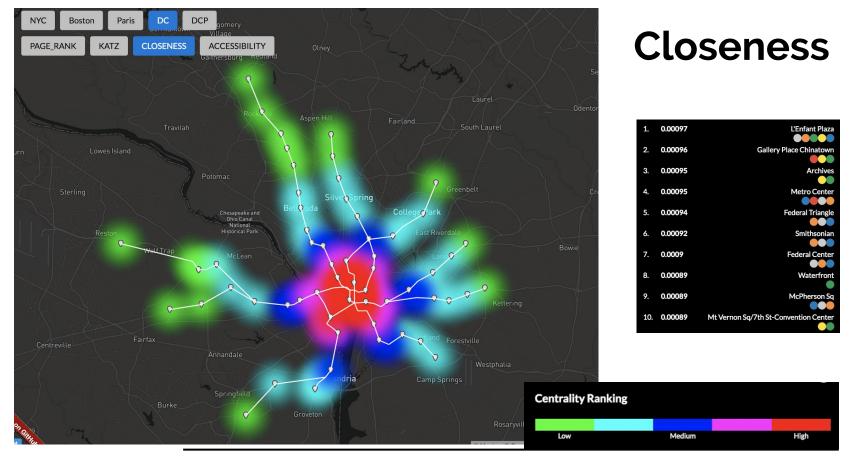

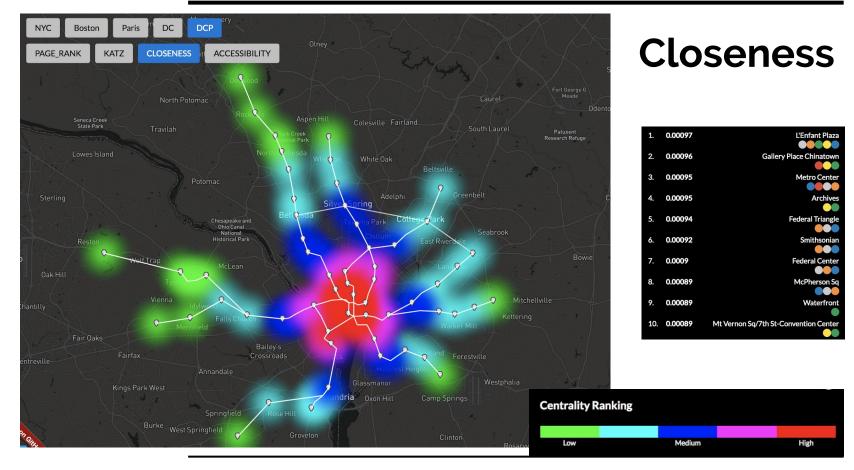

### **Pros & Cons**

- Macro-scale
- GTFS-based
- Theoretical

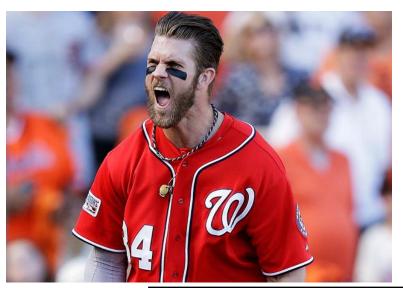

- Macro-scale
- GTFS-based
- Theoretical

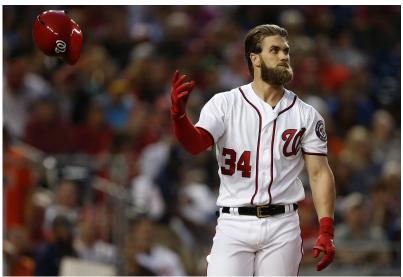

### **Continuing Education**

- App
  - https://gtfs-graph.herokuapp.com/
  - https://gtfs-graph.herokuapp.com/demo/
- Code
  - gtfs-graph (<a href="https://github.com/tyleragreen/gtfs-graph">https://github.com/tyleragreen/gtfs-graph</a>)
  - transit-tools (<u>https://github.com/tyleragreen/transit-tools</u>)
- Blog
  - http://www.tyleragreen.com/blog/tag/graph/
- The most fun I've ever had reading an academic paper
  - "Network Centrality of Metro Systems," Sybil Derrible, 2012.
- Tools
  - enmodal (<u>http://enmodal.co/</u>)